# Kursinhalte Microsoft Excel - Aufbaukurs

#### **Namen**

- Basiswissen Namen
- Namen festlegen
- Namen in Formeln einsetzen
- Nützliche Techniken beim Einsatz von Namen
- Namen verwalten
- Übung

# **Tabellen gliedern**

- Gliederungen erstellen
- Mit gegliederten Tabellen arbeiten
- Gliederungen entfernen
- Mit Teilergebnissen arbeiten
- Übungen

# **Formatierung an Bedingungen knüpfen**

- Individuelle Regeln für die bedingte Formatierung
- Werteverteilung mit grafischen Elementen darstellen
- Zellen abhängig von Bedingungen formatieren
- Regeln anzeigen und bearbeiten
- Mit mehreren Regeln arbeiten
- Übung

## **Formeln und Zelleninhalte überwachen**

- Formeln auf Fehler prüfen
- Zellinhalte überwachen
- Übung

## **Spezialfilter**

- **•** Basiswissen Spezialfilter
- Suchkriterien für den Spezialfilter
- Spezialfilter einsetzen
- Übung

# **Excel-Datenbanken**

- Basiswissen Excel-Datenbanken
- Duplikate entfernen
- Datenbankfunktionen einsetzen
- Übung

## **Daten kombinieren und konsolidieren**

- Daten kombinieren
- Basiswissen Tabellenkonsolidierung
- Daten mit Formeln konsolidieren
- Daten nach Position konsolidieren
- Daten nach Rubrik konsolidieren
- Konsolidierungsergebnisse bearbeiten
- Übung

# **Pivot-Tabellen erstellen**

- Daten kombinieren
- Basiswissen Tabellenkonsolidierung
- Daten mit Formeln konsolidieren
- Daten nach Position konsolidieren
- Daten nach Rubrik konsolidieren
- Konsolidierungsergebnisse bearbeiten
- Übung

## **Pivot-Tabellen anpassen**

- Layout einer Pivot-Tabelle ändern
- Daten einer Pivot-Tabelle individuell gruppieren
- Spezielle Anzeigemöglichkeiten nutzen
- Berechnete Felder und Elemente verwenden
- Zusätzliche Teilergebnisse
- Funktion PIVOTDATENZUORDNEN
- Daten einer Pivot-Tabelle aktualisieren
- PivotCharts erstellen
- Eigenschaften von Pivot-Tabellen ändern
- Standardlayout von Pivot-Tabellen ändern
- Übungen

## **Trendanalysen, Datentabellen, Zielwertsuche**

- Datenanalysen mit Excel
- **•** Basiswissen Trendanalysen
- Trendanalysen
- Trend auf einem Prognoseblatt ermitteln/darstellen
- Trendanalyse mit der Funktion TREND
- Basiswissen Datentabellen
- Datentabelle mit einer Variablen
- Datentabelle mit zwei Variablen
- Zielwertsuche
- Übung

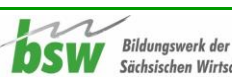

# **Solver**

- Add-In Solver aktivieren
- **•** Basiswissen Solver
- Bestimmten Zielwert berechnen
- Nebenbedingungen für den Solver festlegen
- Minimalen bzw. maximalen Zielwert berechnen
- Solver-Modelle nutzen
- Solver-Berichte
- Übung

## **Szenarien**

- Basiswissen Szenarien
- Szenarien erstellen und schützen
- Mit Szenarien arbeiten
- Übung

## **Matrizen**

- Basiswissen Matrizen
- Matrixformeln erstellen
- Matrixformeln bearbeiten
- Matrixkonstanten
- Übung

## **Verschiedene Diagrammtypen**

- Säulen- und Balkendiagramme
- Linien- und Flächendiagramme
- Kreis- und Ringdiagramme
- Hierarchiediagramme
- Statistikdiagramme
- Punkt(XY)- und Blasendiagramme
- Wasserfall- und Kursdiagramme
- Trichterdiagramme
- Oberflächen- und Netzdiagramme
- Verbunddiagramme
- Kartendiagramme
- Übung

## **Professionell mit Diagrammen arbeiten**

- Beschriftung der Wertachse formatieren
- Einteilung der Wertachse ändern
- Kategorieachse formatieren
- Sekundärachse einblenden
- Trendlinien anzeigen
- Fehlerindikatoren für Datenreihen anzeigen
- Diagrammvorlagen
- Übung

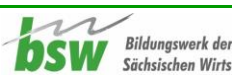

## **Tabellen mit Illustrationen gestalten**

- Basiswissen Illustrationen
- **•** Illustrationen einfügen
- Illustrationen bearbeiten
- Grafiken und Formen formatieren
- SmartArt-Grafiken
- Übung

#### **Daten importieren bzw. exportieren**

- Access-Daten importieren
- Textdateien importieren
- Weitere Fremdformate importieren
- Excel-Daten exportieren
- Übung

#### **Abfragen mit Power Query erstellen**

- **•** Basiswissen Power Query
- Abfragen mit Power Query erstellen
- Abfragen aktualisieren bzw. löschen
- Abfragen bearbeiten
- Abfragekriterien im Power Query-Editor bearbeiten
- Abfragen aus mehreren Datenbanktabellen erstellen/hinzufügen
- Übung

## **Im Team arbeiten**

- Basiswissen Teamarbeit
- Arbeitsmappen online zur Verfügung stellen und teilen
- Arbeitsmappen online im Team bearbeiten

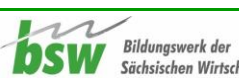